9 класс выполняет задания по функциональной грамотности с использованием ноутбуков по ЦОС

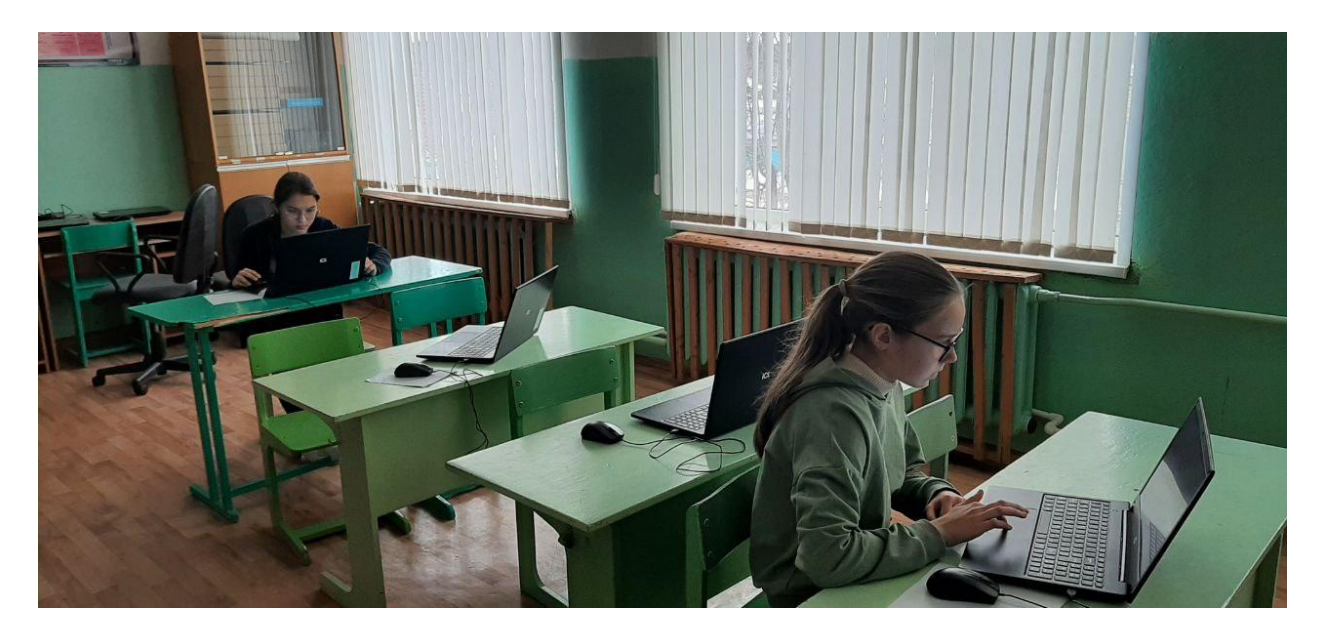

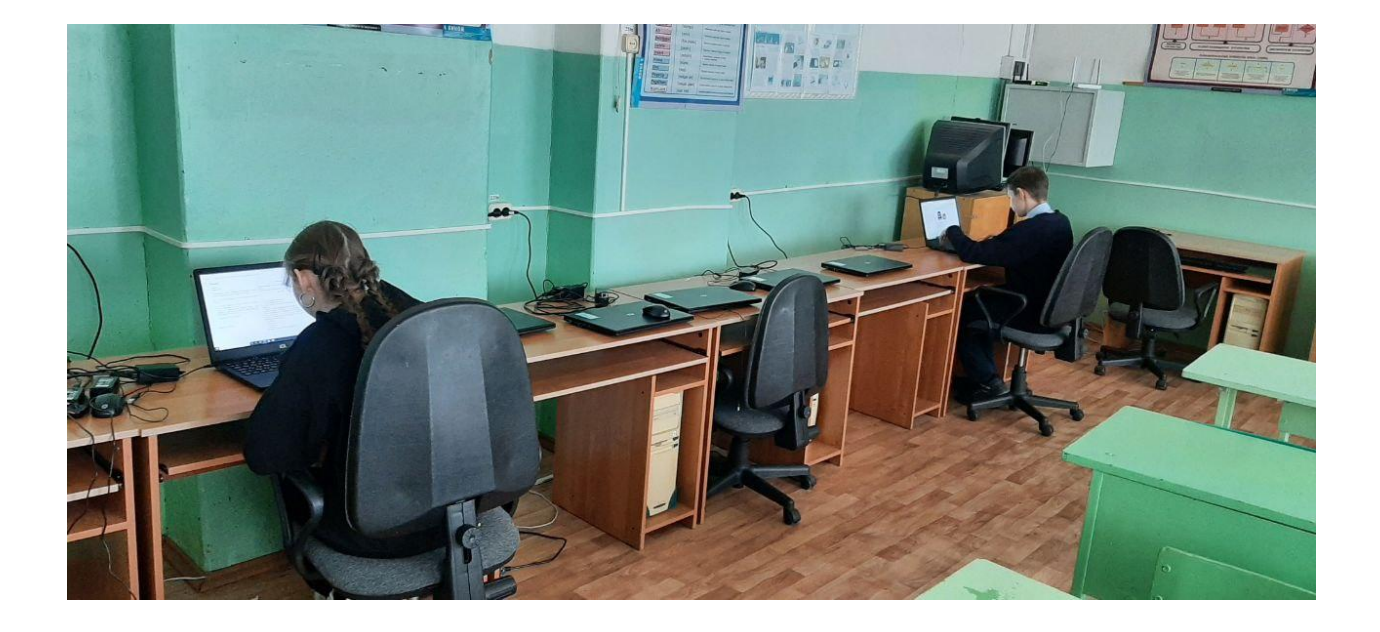